## **IMAS framework - Tutorial session - part 2**

## **Wednesday, 22 September 2021**

## **TUTORIAL V: Docker based IMAS (13:00 - 14:00)**

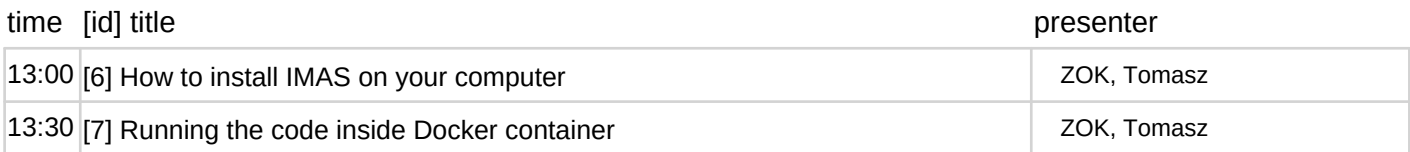